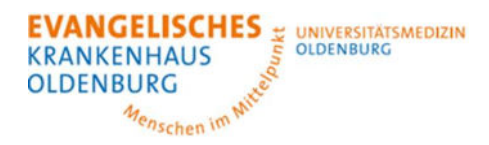

# Anmeldeformular ÜTZ / SAV

Klinik für Unfallchirurgie, Orthopädie und Sporttraumatologie Klinik für Interdisziplinäre Intensivmedizin

## **Klinikdaten abgebende Klinik:**

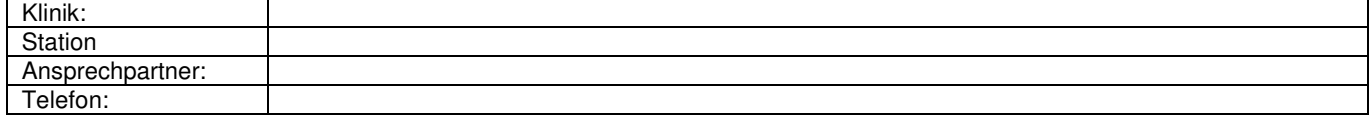

## **Patientendaten:**

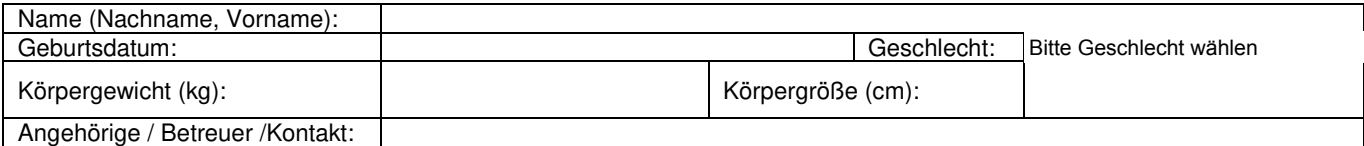

## **Diagnosen / aktuelle Therapien:**

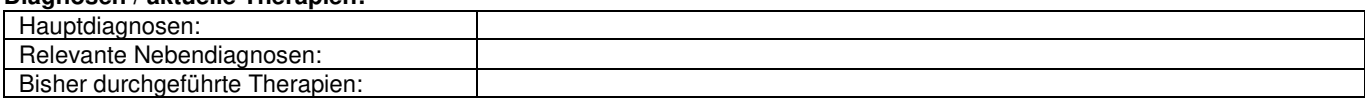

#### **(Analgo-)Sedierung:**

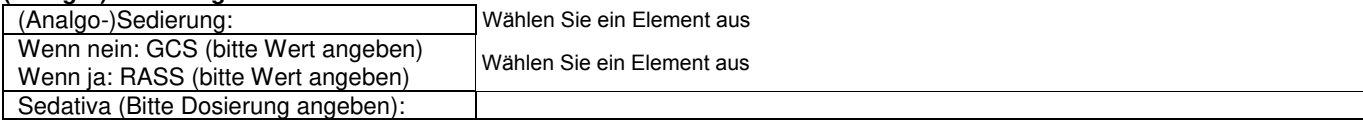

#### **Beatmung / Metabolik / Zugänge:**

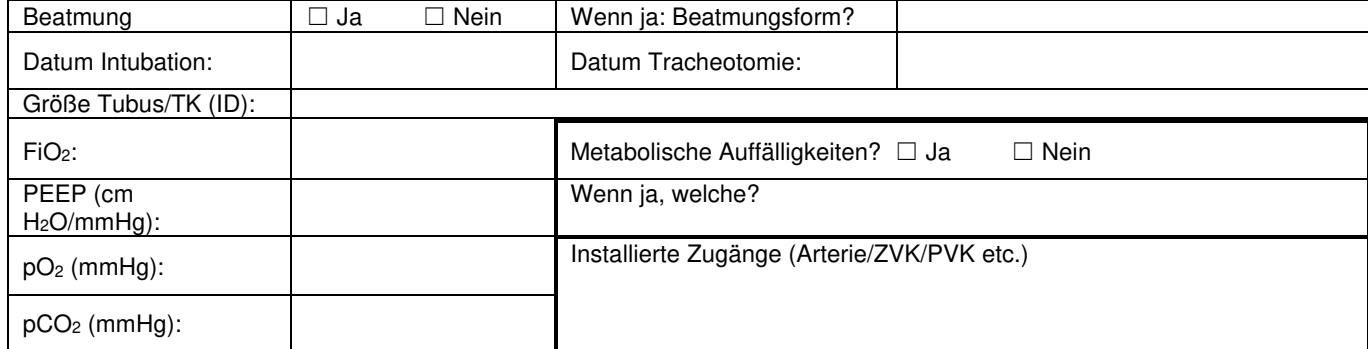

#### **Hämodynamik:**

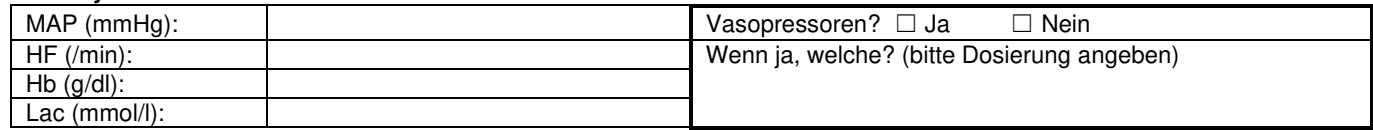

## **Diurese:**

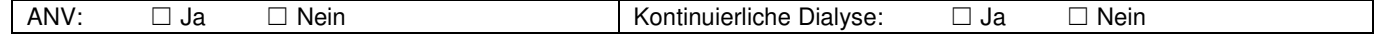

#### **Infektiologie:**

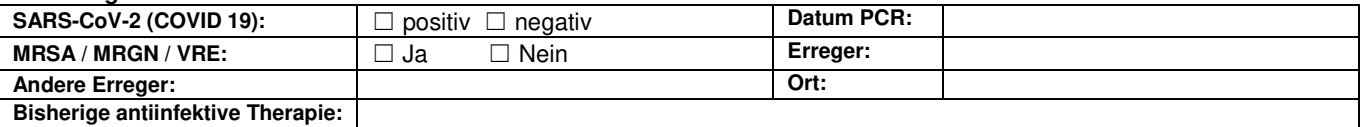

## **Sonstige Anmerkungen:**

Bitte die bereits erfolgte Bildgebung per Datentransfer (PACS) übertragen